#### Stanford Linear Accelerator Center

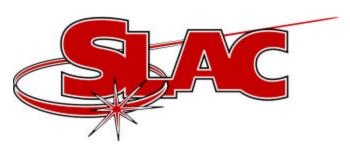

#### New SNL Ideas

#### Possible Next Steps

Ron Chestnut – PSI, May, 2001 With ideas from B. Dalesio and M. Clausen

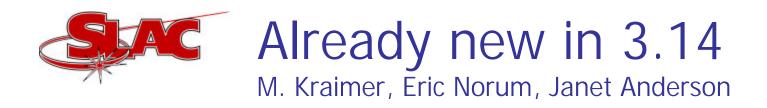

- Works on Solaris, RTEMS, Linux, Windows too?
- SEQ shell now optional

   +m option for main() generation
   i option for suppressing ioccrf
   registration (also C++ implications)
- Minor changes to distribution

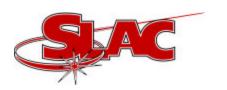

#### SNL User Variable Server

- Must support dynamic load, kill, and reload
- Use "Serve" verb in place of "Assign"
- Add "Metadata" specification for use by Serve
- Need SEQCA task to serve variables for all SNL programs on an IOC

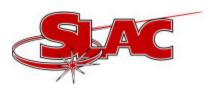

## Syntax

```
Metadata q {Precision=3,Display
Low=10,Engineering Units="Erg",MALM=20};
Metatadata r {Display High=200};
Float x; Serve x as "snl:xyz:good" using q;
Long y; Serve y as "snl:abc:ok" using r;
Double z[20]; Serve z as "snl:array" using q;
```

Normal macro replacements supported as well.

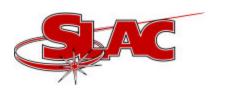

#### Metadata

- English, not database abbreviations
- Display High/Low
- Precision
- Engineering units
- Waveform lengths
- Any ENUM data
- More???

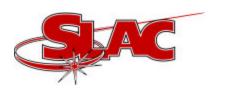

#### More internal functions

- pvServeCount (like pvAssignCount)
- pvServed (like pvAssigned)
- pvServe (like pvAssign)
   This runtime capability would probably be deferred until later.

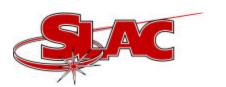

### SEQCA – the real server

- Register data from initializing SNL programs
- Communicate with individual SNL programs via pipes?
- Clean up on SNL crash or disconnect
- All updates via pvGet and pvPut for served variables (no monitor!)
- No explicit reference to individual fields

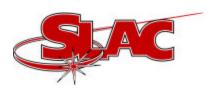

# SEQCA – a picture

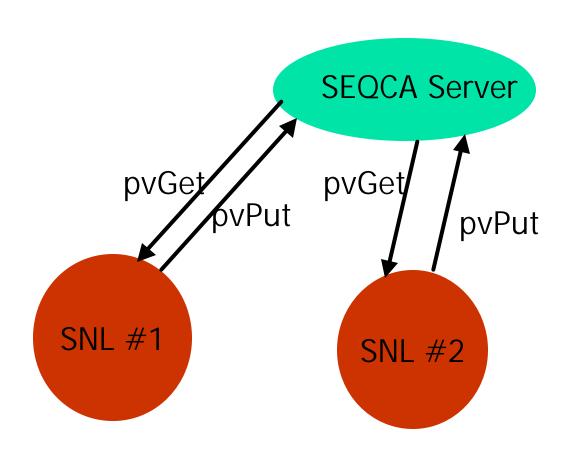

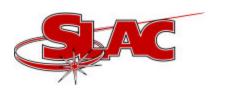

#### Work Involved

- Do a real design
- Syntax support, code generation
- SEQCA task development

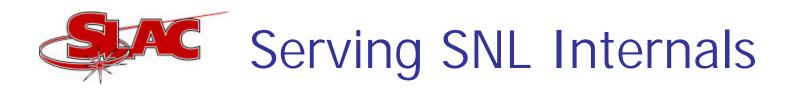

- Some data now available only through seqShow taskid and seqChanShow taskid
- Name, #state sets, #channels, #assigned, #served, #connected
- For each state set: Name, current state, previous state, elapsed time since transition
- For each channel: Name, Unexpanded name, Assigned?, Connected?, Served?

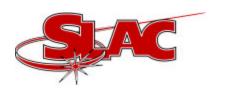

# Example names for internals (better ideas gladly taken)

- IOC\_name:SNC:nprograms (integer)
- IOC\_name:SNC:program (array of strings)
- IOC\_name:SNC:program:nSS (array of ints)
- IOC\_name:SNC:program:nchan (array of ints)
- IOC\_name:SNC:prog\_N:SS:name (array of strings)
- IOC\_name:SNC:prog\_N:SS:cur\_state (array of strings)
- IOC\_name:SNC:prog\_N:CH:name (array of strings)
- IOC\_name:SNC:prog\_N:CH:assigned ( array of ints)

Where \_N,SS and IOC\_name are automatic

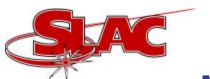

# Mechanics of serving internals

- SEQCA again does all the real work
- Add table similar to user variable table for accessing internals <u>OR</u>
- Append internals table to user variable table.

Both require restructuring of structures containing the internals' data. This is all, of course, read-only.

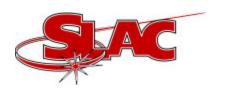

#### Discussion

- This all seems doable just a matter of time (Cubs win series? Sun burns out?)
- Need feedback
- We can possibly do the syntax and internals changes at SLAC. Others need to design and implement SEQCA.